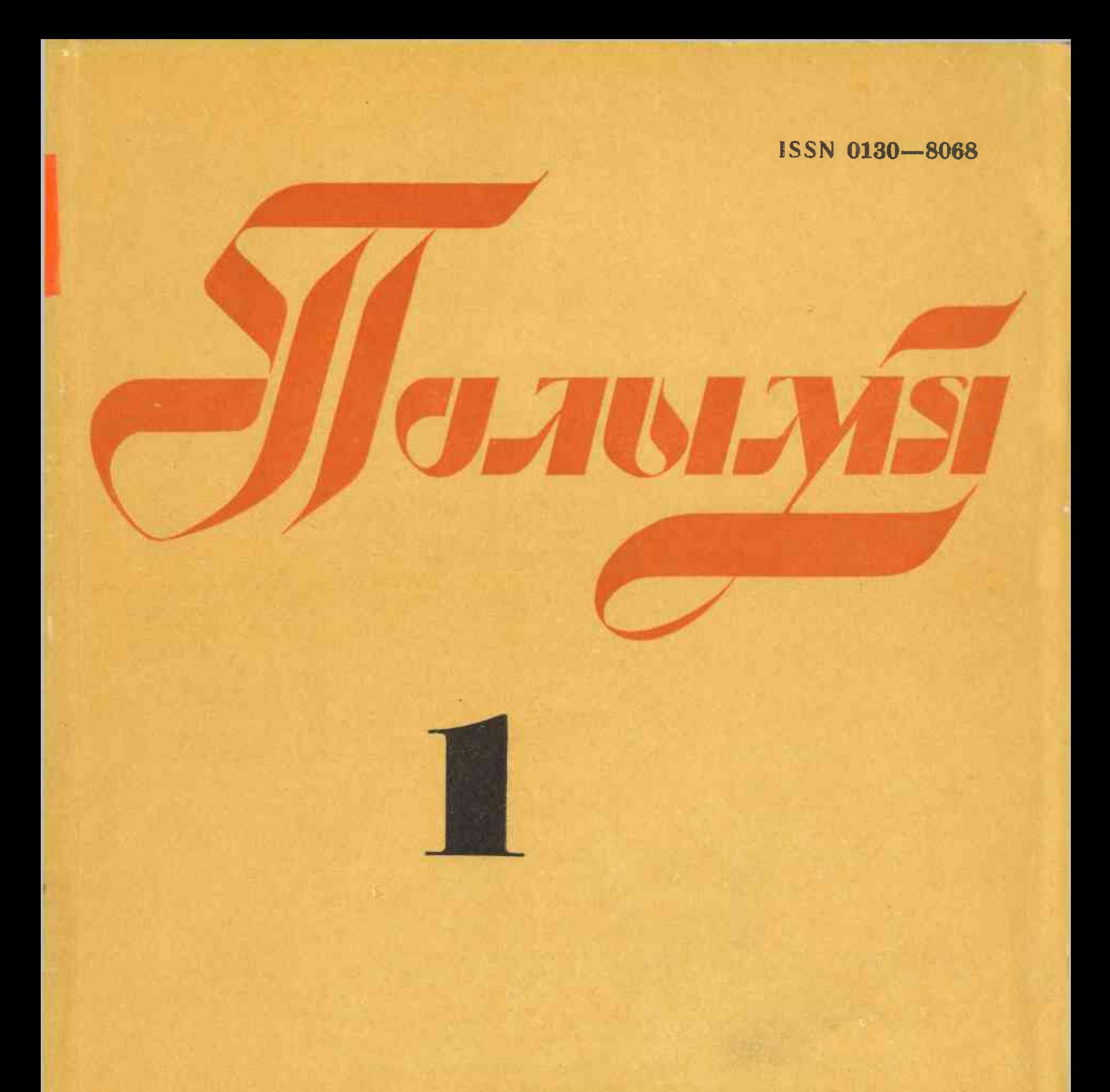

### У НУМАРЫ:

Аповесць В. БЫКАВА «Аблава»

Драма I. ЧЫГРЫНАВА «Чалавек з мядзведжым тварам»

Запісныя кніжкі У. КАРАТКЕВІЧА

Нарыс А. ЛІСА «Браты Гарэцкія»

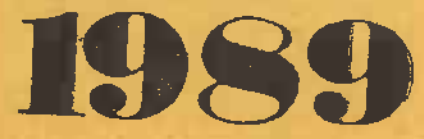

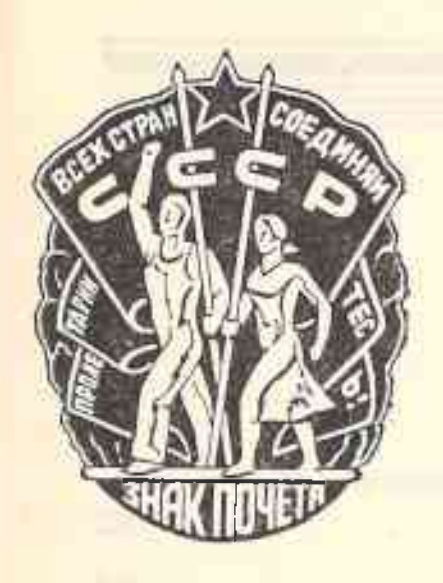

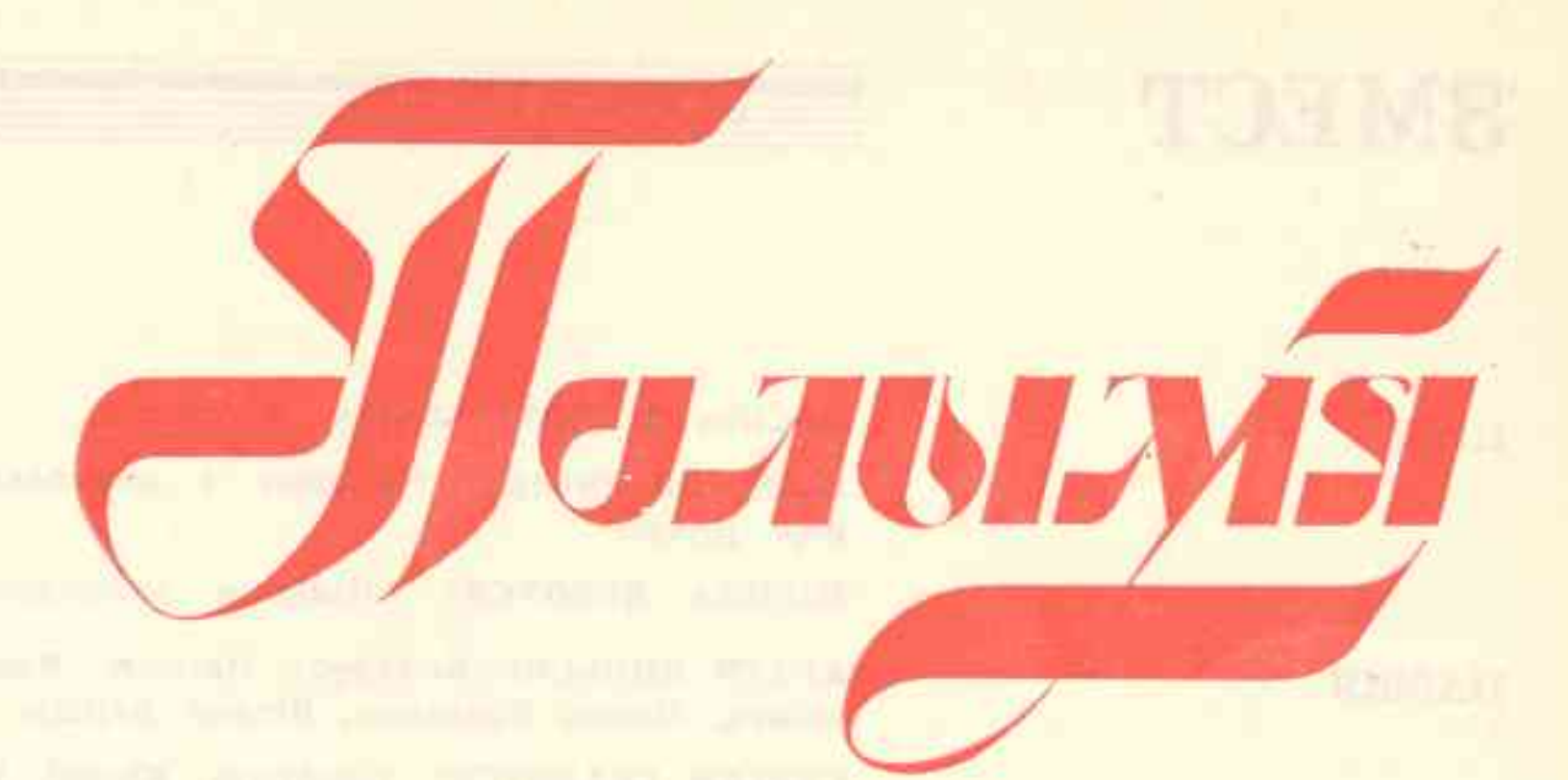

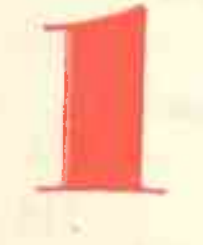

ШТОМЕСЯЧНЫ ЛІТАРАТУРНА-МАСТАЦ-<br>КІ І ГРАМАДСКА-ПАЛІТЫЧНЫ ЧАСОПІС<br>ОРГАН САЮЗА ПІСЬМЕННІКАЎ БССР ШТОМЕСЯЧНЫ

ЗАСНАВАНЫ Ў 1922 ГОДЗЕ

 $(717)$ 1989 СТУДЗЕНЬ

Галоўны рэдактар Сяргей ЗАКОННІКАЎ.

Рэдакцыйная калегія: Яўген Бабосаў, Рыгор Барадулін, Янка Брыль, Дзмітрый Бугаёў, Анатоль Вялюгін, Віктар Каваленка, Уладзімір Калеснік, Кандрат Крапіва, Іван Навуменка, Генадзь Пашкоў (намеснік галоўнага рэдактара), Іван Пташнікаў, Максім Танк, Кастусь Цвірка, Іван Чыгрынаў, Іван Шамякін, Рыгор Шкраба.

Адказны сакратар Віктар Ракаў.

«Полымя» № 1

Издательство «Полымя» Государственного комитета Белорусской ССР по делам издательств, полиграфии и книжной торговли Минск

На белорусском языке

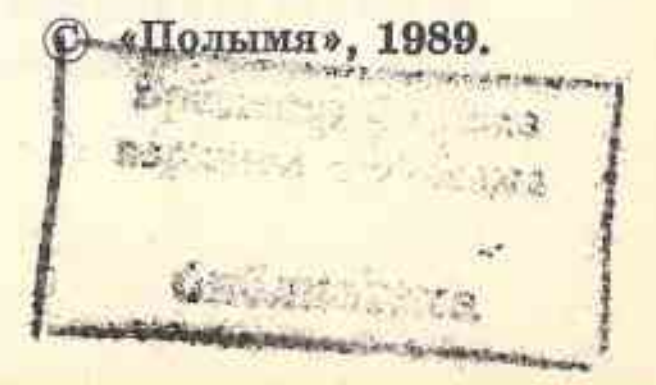

Мінск. выдавецтва «Полымя»

# **3MECT**

**ПРОЗА** 

паэзія

3 ЛІТАРАТУРНАЙ спадчыны

**SEXUAL MUSCULPU** 

НОВЫЯ ПЕРАКЛАДЫ

ПУБЛІЦЫСТЫКА. НАРЫСЫ

УСПАМІНЫ. ДЗЁННІКІ. ДАКУМЕНТЫ

КРЫТЫКА І ЛІТАРАТУРАЗНАЎСТВА

сярод кніг

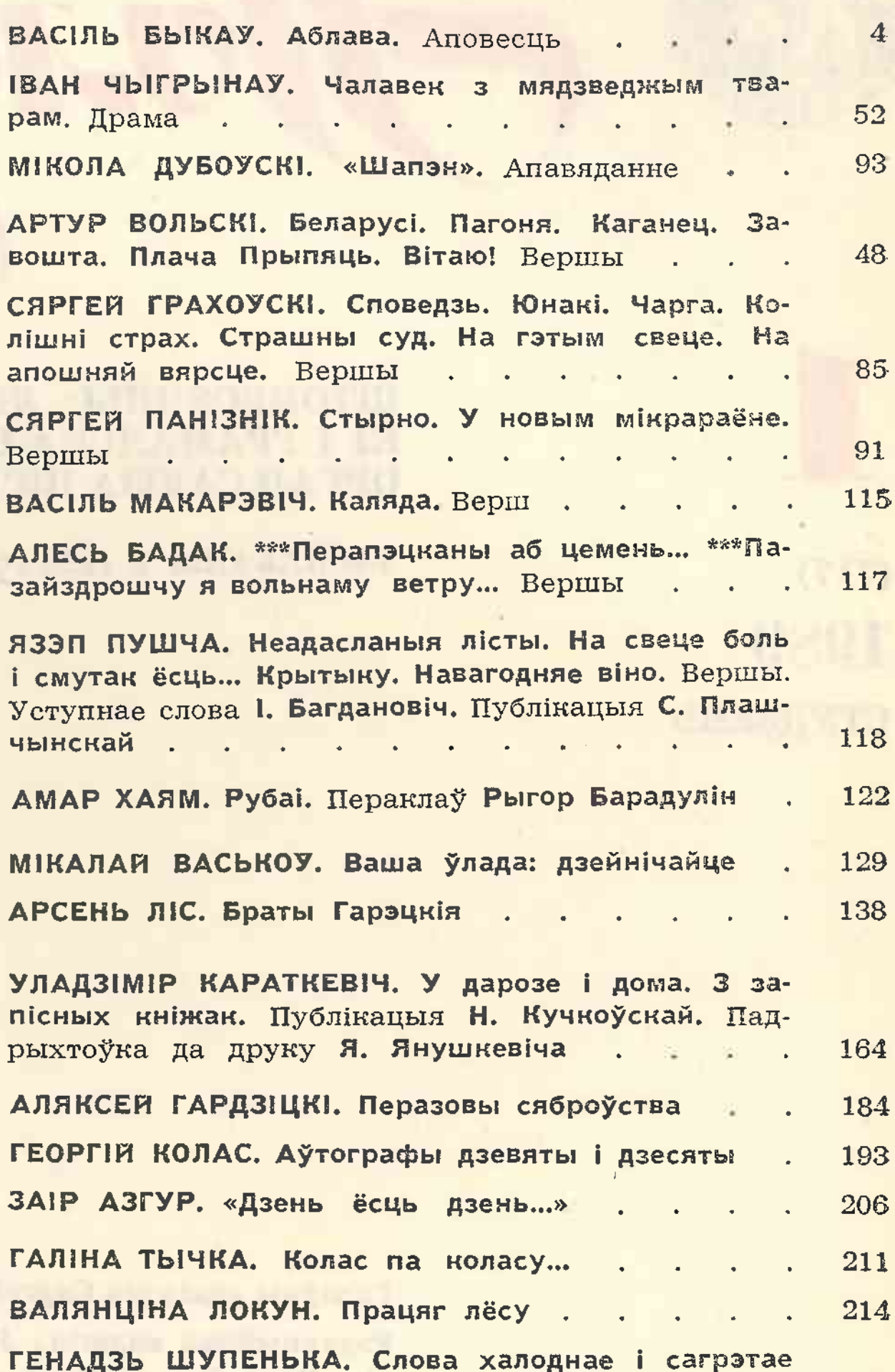

#### 217 сэрцам **In West of the Communication**  $\mathcal{A}$ **Contract**

### дзядоўнік падзеі падзеі падзеі падзеі падзеі падзеі падзеі падзеі падзеі падзеі падзеі падзеі падзеі падзеі п HA HAPHACE

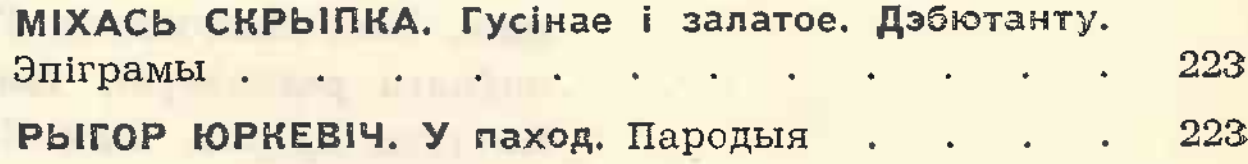

#### СЯРОД КНІГ

На печы, на палатках, што пад столь аж вунь, Ляжаў Рыгор, нямоглы, сівы, быццам лунь, З вялікай барадою. Зажадаў ён з печы, Як я ўвайшоў, сказаў, што вельмі недарэчы Быць там пры мне. Яго занеслі два сыны На ложак, бо хадзіць стары не мог З ВЯСНЫ... Я сеў пры ім, руку ўзяў ён маю ў далоні, Маўчалі мы, мне слёзы падступілі ў лоне.

І для параўнання ўрывак з раздзела, які быў перакладзены на беларускую мову самім Янкам Лучынам:

Паночку, даражэнькі, дай пораху крышку, Калі маеш увагу на старога Грышку!.. От ліха наляцела! прыйшло на астатак: Найлепшае заўчора з нашых жарабятак Мядзведзь—падла... ды й каб жа ваўкі яго з'елі! Задушыўшы ў лесе, кінуў каля елi!..

Да таго ж незразумела, навошта было перакладаць IX раздзел паэмы («Стары паляўнічы») нанова, калі меўся арыгінальны аўтарскі тэкст, які змешчаны ў выданні сярод іншых беларускамоўных вершаў Янкі Лучыны.

Аднак найбольшыя нараканні выклікаюць пераклады празаічных твораў Янкі Лучыны. Тое, што па-польску гучыць проста і натуральна, пры механічным тлумачэнні на беларускую мову набывае амаль што парадыйныя формы: «партызан, найлепш знаёмы з мясцовасцю», «маю страву складаў кавалак сухога чорнага хлеба», «пастанавілі злучыцца з групаю Вярбіцкага, каб ісці разам да прызначанага месца і ў выпадку, калі не ўдасца пазбегнуць спаткання з непрыяцелем, магчы лягчэй даць яму адпор» і г. д. Прыведзеныя прыклады з нарыса «З крывавых дзён. Эпізод з паўстання 1863 года на Міншчыне» (пераклад Уладзіміра Мархеля). У тым жа выданні ёсць цудоўныя ўзоры натуральнай беларускай мовы самога Янкі Лучыны. Узяць хаця б, да прыкладу, той жа драматургічны абразок «Старасць не радасць»... 1 таму чытаць такія пераклады робіцца **GPUIR** больш крыўдна... У вершы «На змярканні» Янка Лучына выказаў сваю запаветную мару, мару, бадай, кожнага з нашых пачынальнікаў-адраджэнцаў:

Толькі б чуць, як раўнадушны Свет мае спявае песні!..

Больш за дзевяноста гадоў прайшло з тае пары, калі апошнім, магільным сном заснуў Янка Лучына. І вось сёння нарэшце «раўнадушны свет» мае магчымасць нанова адкрыць для сябе яго самаадданую шчырую песню... А гэта значыць, што праўда і справядлівасць рана ці позна, але заўсёды перамагаюць. І шчырасць паэтавага сэрца калі не сучаснікамі, дык нашчадкамі заўсёды будзе належным чынам ацэнена.

## ВАЛЯНЦІНА ЛОКУН ПРАЦЯГ ЛЁСУ

іван Шамякін. Зеніт. Раман. «Мастацкая літаратура», 1988.

Раман «Зеніт» аб'ядноўвае розныя часавыя пласты: вайну і сучаснасць. Для апошніх твораў Івана Шамякіна характэрны вобраз памяці, як адзін са элементаў твора. Наструктурных прыклад, у рамане «Вазьму твой боль» Іван Батрак глядзіць на свет і людзей праз прызму пякучай памяці вайны: успаміны паглынулі яго цалкам, яны ж, гэтыя ўспаміны, адносіны да іх, дазволілі нам убачыць асобу героя ў спляценні вузлавых супярэчнасцей часу, у пераемным ачышчэнні перад памяццю мінулага. Сама вобразная структура рамана кампануецца такім чынам, што вобраз памяці, выступаючы ў ролі ідэйнага цэнтра апавядання, валодае здольнасцю перадаваць аб'ектыўны змест гісторыі, бо ўвасабляе ў сабе вопыт цэлага пакалення людзей. У новым рамане І. Шамякін аб'ядноўвае розныя часы найперш праз вобраз героя-апавядальніка. Павел Іванавіч Шыянок, я-герой, піша ўспаміны пра вайну, але яго ўспаміны па сваім характары істотна адрозніваюцца ад успамінаў Івана Батрака: «Успаміны - што цёплае мора, яно прываблівае, з яго не хочацца вылазіць. Не, што алкаголь—ад іх п'янееш да галавакружэння, яны то ўзносяць у рай, то правальваюць у бездань». I. Шамякін—аўтар твораў найперш строга рэалістычных, з ярка выяўленым аналітычным пачаткам, але разам з тым ні лірычныя, ні рамантычныя моманты не былі ў яго творах выключэннямі. Наадварот, яны пастаянна і натуральна ўваходзілі ў тканіну апавядання, узбагачаючы і расквечваючы мастацкую палітру пісьменніка. У рамане ж «Зеніт» І. Шамякін вырашыў пашырыць лірыка-рамантычны момант: ён функцыю адлюстраван-

Хоць ён, сон магільны скрушны, Я заснуў бы напрадвесні,

ня ваеннага часу перадаў рамантыкуідэалісту — малодшаму лейтэнанту камсоргу дывізіёна Паўлу Шыянку. «Соладка шумяць бярозы! Але нядобра шамаціць папера, калі на яе наступаеш ботам! Дзівоснае неба! Халоднапразрыстае, як вунь тыя нявыбітыя шыбы, аднак жа дзень спякотны, сапраўды чэрвеньскі. У Мурманску здараліся ўлетку цёплыя дні, у сорак другім, калі горад спалілі, мы нават купаліся. Але такога сенакоснага настрою не з'яўлялася. Сказаць Калбенку, што ў мяне сенакосны настрой? Няхай пасмяецца».

З такім настроем знаёміцца герой з горадам Мядзведжагорскам, толькі што адбітым у фінаў, дакладней, горад узяты без бою, фіны самі яго пакінулі з нейкіх сваіх меркаванняў. І такое ўзнёсла-лірычнае ўспрыманне свету героем не вытлумачваецца толькі тым, што воіны ўвайшлі ў вызвалены горад. Яно характэрна для ўсяго апавядання ў цэлым.

Праўда, у рамане можна сустрэць, хоць і досыць рэдка, моманты, калі ўжо сталы апавядальнік імкнецца падмяніць «я-апавядальніка» ў маладым узросце: «І пабег па палубе маладым казлом. Да трапа. Першы спусціўся ў човен» (неадпаведнасць у плане лексічным) альбо выцясняецца самім аўтарам. «Пагрузка, разгрузка ў эшалоны часцей, якія не часта перакідваюць з месца на месца і якія па гэтай прычыне абжываюцца, абрастаюць, што мохам, рознай ваеннай маёмасцю, - самае бязладнае на вайне, тлумнае, стыхійнае—што панічнае адступленне. Камандны механізм, дакладны ў баявой абстаноўцы, пачынае даваць перабоі». І гэтак далей... Тут і не ўласцівая мове апавядальніка аб'ектываваная інтанацыя, і стыль, які адпавядае больш навуковай мове, чым размоўнай я-героя. Вобраз Шыянка выклікае складанае пачуццё. Гэта граматны палітработнік, які мае няхай сабе і невялікі, але ўжо свой вопыт жыцця, вопыт работы з людзьмі. Сялянскі сын, студэнт тэхнікума да вайны, у час вайны ён камандаваў гарматай і ўзводам. А цяперкамсорг дывізіёна. У гістарычнай інверсіі пададзены падзеі франтавога жыцця героя. То ён звяртаецца да зімы 42-га года на бераг Кольскага заліва, то яшчэ далей—да кастрычніка 40-га года ў Мурманск, у вучэбную батарэю, дзе пачыналася яго армейская біяграфія. Такіх рэтраспектыўных эпізодаў-успамінаў шмат у рамане. З аднаго боку, яны значна пашыраюць біяграфію вайны, з другога ждапамагаюць аўтару высветліць тыя ці іншыя бакі псіхалогіі героя, яго ўнутраны свет. Шыянок-дэмакратычны і просты, ён выклікае прыязнае пачуццё да сябе тым, што ўмее спачуваць людзям, умее адчуваць чужы боль. У тэксце

можна знайсці мноства характарыстык героя, праўда, асаблівай разнастайнасцю альбо, дакладней, супярэчлівасцю яны не вызначающца. Парторг Калбенка, «чалавек добры, душэўны, але занадта прамы - сячэ з-за пляча. Бе не ў брыво, а ў вока», гэты самы Калбенка ў пачатку рамана сур'ёзна адзначыць: «Ідэаліст ты, Паўлік. З табой будзеш хадзіць у падраных кальсонах і тады, калі прыйдзем у Берлін». Затым, крыху падумаўшы, ён дадае: «Цяжка нам будзе з такімі, як ты. Пасля вайны». Гэтая характарыстыка паступова будзе пашырацца, удакладняцца. Нампаліт дывізіёна Тужнікаў адзначыць асаблівы лібералізм («Ліберал ты, Шыянок»), лейтэнант Трухан назаве яго «дзяком дывізіённым».

У адносінах да людзей, да сваіх падначаленых, а гэта галоўным чынам дзяўчаты-зенітчыцы, Павел заўсёды імкнуўся быць далікатным, добразычлівым, а стаўшы камсоргам, ён «ні разу не павысіў голас на сяржанта ці радавога, а тым больш-на дзяўчат». Надзелены пачуццём абвостранага маральнага максімалізму, ён такой жа чысціні адносін патрабуе і ад іншых. Больш таго, камсорг лічыць, што іначай і быць не можа, асабліва калі ты камандзір, палітработнік. На яго думку, камандзір на вайне—гэта «начальнік, бацька, бог...» — усё у адной асобe.

Шыянок-рамантык умее радавацца жыццю, свайму і іншых. Вось байцы плывуць па Анежскім возеры на баржы. Камсорга хвалюе казачная белая Настрой узнёслы і адначасова ноч. сумны. Сумны ад таго, што ўсю гэтую красу можна разбурыць за адну хвіліну. Тэма жыцця і смерці ўступаюць тут у яўнае проціборства. І разам з гэтым: «Не, не аднаму мне не спіцца. На носе баржы пад чахлом, якім на-

крыты неразабраны дальнамер, — стоены шэпт, пацалункі.

- Вася, мілы, як я люблю цябе... як люблю... Не кідай мяне, родны мой, - як маленне богу.

— Ну што ты, дурная».

Прагу да жыцця і, як вынік гэтага, прагу да кахання не могуць спыніць ніякія загады, падпісаныя «хоць самім Сталіным». Паўла «захлынула дзівосная хваля радасці ад таго, што яно ўсёпераможнае, неадольнае, каханне, і што тут, на вайне, яно набывае нейкі асаблівы сэнс, асаблівую сілу». Упершыню герой усведамляе, што і яго «выхаваўчая работа» часам можа быць абразлівай, бо «ёсць у ёй нешта такое, што пярэчыць жыццю, неадольнай сіле яго і як бы памагае... смерці». І як бы апафеозам такіх разважанняў камсорга служаць словы Калбенкі, якія ён выказаў Паўлу яшчэ ў пачатку рамана: «І любі, Паўлік. Любі, сынок. Жаніся. Плюнь на ўсё наша ханжаства. Выдумалі сабе палітработу: засцерагаць людзей ад любові.

Зазіраем пад чахлы, ці не цалуюцца там нашы падначаленыя. Смешна. У тайну дваіх нават папы не ўмешваліся. Мы, можа, дзесяць мільёнаў, калі не больш, страцілі. Не хутка палічым. Трэба ж глядзець і ў заўтрашні дзень. Палітыкі!»

Дарэчы сказаць, да такой лагічнай высновы ў выніку прыходзіць і Глаша Васіленкава, калі ў гнеўным выбуху крычыць у твар Шыянку: «Ханжы вы... Што вы так бащеся яе, нашай цяжарнасці? Колькі палягло! **Bac** Мільёны. Колькі нам раджаць трэба, каб папоўніць краіну салдатамі, людзьмі. Народ жыць павінен! Жыць!»

Пісьменнік малюе характар камсорга Шыянка ў рамантычным ключы. Герой плача пасля недарэчнай смерці Ліды Асташкі, дзяўчыны, якую ўпершыню пакахаў, горача і аддана. Гора яго ўспрымаецца натуральна, і слёзы тут зразумелыя, як зразумелыя яны, калі Шыянок чытае пісьмо маці Ліды: «Горка-салёны камок захраснуў у горле. Сціснула ў грудзях. Застукала ў скронц. А вочы засцілалі не слёзы, іх, мокрых, не было,—а крывавы туман, сухі, калючы да рэзі, да болю». (Дарэчы, пісьмо маці можна аднесці да самых хвалюючых старонак рамана, яно ўспрымаецца як пракляцце вайне і ўсякаму гвалту.) Можна зразумець Шыянка, яго слёзы, калі ён апавядае пра трагічны лёс Жэні Ігнацьевай, ленінградкі-блакадніцы, хоць, можа, і занадта многа экспрэсіі ён укладвае ў тое «новае незвычайнае пачуццё адказнасці за яе—не камандзірскае, не, і не бацькоўскае, а як быццам табе даручылі чужое дзіця, а ты згубіў яго». У незвычайным парыве братоўняй любові да ДЗЯЎЧЫНЫ камсорг усклікае: «Я падтрымаю цябе, сястра мая!» Зразумелыя слёзы героя, калі ён проста глядзіць на камандзіра батарэі Сашу Данілава, «чартоўскі прыгожага цыгана», і яму «ажно да нязвыклых спазмаў у горле, да салодкіх слёз зрабілася суцешна і радасна, што ёсць такія людзі, як Данілаў, і што чалавек гэты — мой сябар». Можна нават зразумець істэрыку Шыянка, што адбываецца пасля весткі Калбенкі. Урач Пахрыцына, не вытрымаўшы здрады капітана Шахоўскага, застрэлілася: «Тады я ўпаў на стол. Ударыўся грудзьмі, застагнаў, заскуголіў, завыў. Скамечыў паперы. Біў падлогу нагамі». Але ўжо няпроста паддаецца тлумачэнню логікай і той, на думку героя, звычайны «гуманны» факт, калі ён перад пахаваннем забітага фіна мые апошняму запэцканы крывёю твар.

ж не толькі ў тым, хто ў якім эшалоне ваяваў, тут, пэўна, мае рацыю і парторг Калбенка, калі заяўляе камсоргу: «Харошы ты чалавек, Павел, але характар у цябе бабскі. Ці гэта ты тут абабіўся са сваім дзявочым войскам?» зрабіць Адчуваецца, каб вобраз Шыянка-ідэаліста і рамантыкабольш зямным, шматаблічным, разбуарэол прапаведніка-мараліста. рыць знарок ставіць героя ў пісьменнік «адмоўныя сітуацыі». Шыянок, напрыклад, можа без прычыны ўзлавацца і абразіць каханую дзяўчынусцэна, калі камсорг, рызыкуючы жыццём, пераходзіць на падбітую баржу: «Што за цялячыя пяшчоты! А яшчэ камсорг! Яна баіцца... Чаго?.. Ты што-забылася, што мы на вайне?» Можа герой праявіць і нематываваную грубасць у адносінах да незнаёмай жанчыны, абазваць яе «фашысткай». а потым зусім спакойна, без сораму за сябе, успрыняць вестку, што гэтая жанчына — праслаўленая падпольшчыца, стрэлачніца станцыі Праскоўя Іванаўна Пляханава.

Але плоскім, без абертонаў Шыянок ніколі не быў.

Глыбокай партыйнай мудрасцю адзначаны вобраз старшага лейтэнанта Калбенкі. Гэта той ідэал партыйнага работніка, на які арыентуецца камсорг Павел Шыянок. «Хораша мець побач такога настаўніка, такога бацьку»,— радуецца камсорг. Павел пастаянна, нават у думках, раіцца з Канстанцінам Панасавічам. У адрозненне ад Шыянка, характар парторга падкупляе сваёй ураўнаважанасцю, адсутнасцю імпульсіўнасці. Калбенка да вайны працаваў сакратаром райкома, быў выключаны з партыі, праўда, пасля яго аднавілі. На жаль, гэтая інфармацыя ці штрыхі біяграфіі не атрыма-

Сам герой тлумачьщь сваю празмерную чуллівасць тым, што «ўсё гэта ад слабасці, ад таго, што ваявалі яны ў другім эшалоне. Хіба пехацінец у акопе на перадавой плакаў бы над -пісьмом ад бацькоў сябра, якога ўчора пахаваў?..» Думаецца, што справа ўсё лі належнай увагі, асталіся па-за «кадрам».

Есць толькі шматзначнае прызнанне самога Калбенкі, што ён даўно ўжо не рамантык: «...выбілі з мяне рамантыку, як пыл з мучнога мяшка». Але трэба сказаць, што пры тых адносінах, службовых і чалавечых, якія склаліся паміж гэтымі ўвогуле адукаванымі людзьмі, і такая тэма магла б атрымаць больш шырокае асвятленне, ад гэтага толькі б выйгралі абодва вобразы, яны напоўніліся б палітычным зместам.

Некалькі слоў хочацца сказаць і пра характары іншых афіцэраў. Камандзір дывізіёна маёр Кузаеў «выгаворваў» Шыянку «любоўна,  $\pi a$ бацькоўску». Начальнік штаба Мураўёў, «сялянскі сын і псіхалогія ў яго сялянская», ён «проста хварэў за людзей», да падначаленых часцей за ўсё звяртаўся не інакш, як «дочкі і сынкі». Нампаліт Тужнікаў, яго ўсе «лічылі прыдзірам, педантам, фармалістам, «коннікам», што скача па паверхні палітычных ведаў, умее ства-

рыць помпу, паказаць сябе»,—усе гэтыя адмоўныя якасці неяк адразу знікалі, калі стала вядома, што маёр адсылае дадатковы паёк сваёй сям'і і асірацелым сем'ям братоў... Я-герой адразу перамяніў да яго адносіны, «адчуў да нампаліта гэткія ж пачуц- $\mathbf{I}$  $H<sub>K</sub>$ да Калбенкі, - сыноўнія». Шкада, што пісьменнік імкнецца іншы раз адносіны паміж служачымі дывізіёна, камандзірамі і падначаленымі, дзяўчатамі і хлопцамі звесці да узроўню адносін бацькоўска-сыноўніх і мацярынска-сястрынскіх.

У кантэксце сучаснай прозы пра вайну вельмі цяжка ўспрымаецца і той факт, што капітан Шахоўскі «не баяўся і не саромеўся расказваць пра сваіх продкаў, што былі военачальнікамі ў Пятра Першага», асабліва ён любіў выхваляцца сваім «княжаскім» паходжаннем перад Зубравым—афіцэрам асобага аддзела. Альбо, напрыклад, зварот камсорга Шыянка да камандзіра дывізіёна: «Расказалі б вы, таварыш маёр, маладым байцам пра сваё жыццё. Няхай бы ведалі біяграфію свайго камандзіра...»

- Больш рэалістычнымі ў рамане выглядаюць характары дзяўчат. Сапраўдны трагізм прачытваецца ў вобразах Жэні Ігнацьевай, Глашы Васіленкавай, доктаркі Пахрыцынай, а вось «фінка» Ліка Іваністава і «полька» Ванда Жмур удаліся менш—тут оачыцца нейкая «псіхалагічная недагаворанасць». Калі ж браць раман у цэлым, то трэба сказаць, што адлюстраванне вайны, яе быту, будняў значна выйграюць у трэцяй частцы: сюжэт стаў больш дынамічным, проза набыла мускулістасць, пругкасць.

У тэксце ёсць мясціна, дзе я-герой разважае над сваімі словамі пра ўзнёслую гуманнасць на вайне: «...я, аднак, радаваўся, што не страціў матчынай дабрыні. З вайны вернецца рамантык? Магчыма гэта? Не ганебна будзе жыць з такімі пачуццямі?» і крыху ніжэй заключэнне: «Не, быць рамантыкам зусім нядрэнна». Сапраўды, калі гэта датычыць толькі характару героя, то нічога дрэннага тут быць не можа. Але ж у рамане не проста герой, дакладней, галоўны герой, а я-герой. Адрозненне істотнае, бо праз прызму рамантычнай узнёсласці, чуллівасці я-героя падаюцца чытачу свет, людзі, падзеі, і ўсё гэта таксама міжвольна трансфармуецца, становіцца іншым, лепшым. Рэчаіснасць адлюстроўваецца апавядальнікам такой, як хацелася яе бачыць герою-рамантыку — палепшанай і разам з тым у нечым спрошчанай, узведзенай у ступень «бацькоўска-сыноўніх» адносін. Гэта значыць, ужо ў самой форме адлюстравання закладзена абмежаванне, «неглыбіня» як бы запраграмавана ў самім прынцыпе адлюстравання рэчаіснасці—праз апавядальніка-рамантыка.

самае моцнае ў творчасці І. Шамякіна, а Павел Шыянок-не тая постаць, якая б вынесла на сваіх плячах вельмі ж цяжкую нагрузку «героя-апавядальніка»,— слушна адзначаў Г. Шупенька ў цікавай палеміцы з П. Дзюбайлам («Полымя», 1988, № 6). Даследчык тут мае на ўвазе не толькі апавядальніка ваеннага часу, а я-героя наогул. 1 гэта таксама слушна, бо Шыянок-прафесар мала ў чым адрознуваецца ад Шыянка-камсорга. I праз сорак гадоў па сваім светаўспрыманні ён застаўся такім жа рамантыкам-ідэалістам са схільнасцю да сентыментальнасці, як і раней. Згадайма хоць бы сцэну ў аўдыторыі, калі Павел Іванавіч паведамляе студэнтам аб забойстве Індзіры Гандзі:

м «- Дзеці! нечакана для сябе, а тым больш для іх, студэнтаў, вельмі нязвыкла звярнуўся. — Забілі маці.  $y$  станьце...»

Думаецца, што для выканання тых функцый, якія ўскладзены на Шыянка як героя-апавядальніка, яму перш за ўсё не хапае аб'ектыўнасці, псіхалагічнай глыбіні характару.

Раман тады набірае сілу, калі ўздымаецца ўгору, у філасофію, у агульную думку пра жыццё. Адлюстроўваючы сучасны пласт жыцця, пісьменнік дазваляе герою паразважаць пра сучасныя формы цынізму—цынізму душы, чалавечых адносін, цынізму жыцця наогул—і проціпаставіць усё гэта чысціні і шчырасці чалавечых адносін на вайне, але трэба адзначыць, што не заўсёды ў творы дасягаецца глыбокае ўзаемадзеянне дыялектыкі мінулага і сучаснага, каб вобраз памяці стаў такім жа структурным элементам рамана, як гэта было ў ранейшых творах пісьменніка, да прыкладу, у рамане «Вазьму твой боль».

I ўсё ж праблемы вайны і міру,

. Аб тым, што «я-форма» далёка не

жыцця і смерці, маральнага ачышчэння чалавека, да якіх І. Шамякін не раз звяртаўся ў сваёй творчасці, загучалі ў новым творы яскрава і адметна.

**THE MANAGER PONCHOOL INTERNATIONAL** 

-1014 MARC MORODO IN THE CONTRACTOR BAG

HEIR SAIL IT ONLY THE FIRST OF LETTER

### **ГЕНАДЗЬ ШУПЕНЬКА**

# СЛОВА ХАЛОДНАЕ І САГРЭТАЕ СЭРЦАМ

Алесь Кажадуб. Лесавік. Аповесці і апавяданні. «Мастацкая літаратура»,<br>1987; Дарога на замчышча. Аповесць. «Маладосць», 1988, № 5, 6.

**SAN JEROPAHAA (TAA) MTC PRAIK DANKE** 

«Я ўспомніў прыкметы надыходу восені на Беларусі, і нараджалася пачуццё неабсяжнай і чыстай прасторы. Завялыя кветкі пасыпала першым апалым лісцем, і ўжо кружыўся ў цёмнай